# **Dinamikus szemantikai modell megszorított predikátumokkal**

Szécsényi Tibor<sup>1</sup>, Kovács Viktória<sup>2</sup>

<sup>1</sup> SZTE Általános Nyelvészeti Tanszék szecsenyi@hung.u-szeged.hu <sup>2</sup> SZTE Nyelvtudományi Doktori Iskola viktoria.kovacs12@gmail.com

**Kivonat:** A tanulmány a diskurzusok dinamikus szemantikai reprezentációját kezelni képes programot mutat be. A diskurzus megnyilatkozásait megfogalmazó predikátumlogikai formulák megadása során a program meghatározza a diskurzus által leírt lehetséges világok halmazát. A logikai formulákban használt predikátumok megadásánál a predikátumra vonatkozó megszorítások alkalmazásával a lehetséges világok száma nem nő kezelhetetlen nagyságúra. A predikátumokra vonatkozó megszorítások a természetes nyelvi kifejezések, predikátumok ontológiáját követik, lehetőséget adva az osztályozások (ekvivalenciareláció), a rendezések és a fogalmak aláfölérendeltségével kapcsolatos domain-megszorítások könnyű kezelhetőségének.

## **1 Bevezetés**

A természetes nyelvi kifejezések jelentésének megadására többféle rendszer használható. A nyelvtudományban a jelenleg két legelterjedtebb szemantikaelmélet a kognitív nyelvtan konstrukciós, jelentéssémákat használ a jelentések reprezentációjára, a formális vagy modellelméleti szemantika pedig különböző logikai kifejezéseket rendel a természetes nyelvi konstituensekhez, majd a logikai formulákat absztrakt modellekben interpretálja – tanulmányunkban a modellelméleti szemantikai reprezentáció számítógépes alkalmazásának lehetőségeit vizsgáljuk.

A modellelméleti szemantikában az interpretáció történhet egy meghatározott modellben: ekkor a nyelvi kifejezések extenzióját, vagyis a modellbeli jelöletét határozhatjuk meg. A bonyolultabb, intenzionális kifejezések jelentését viszont a lehetséges világok, modellek mindegyikében kell értelmeznünk. Lehetséges világnak tekinthetjük az interpretálandó kifejezésekben szereplő atomi kifejezések által meghatározott összes lehetséges modellt, vagy ezeknek egy olyan részhalmazát, amelyet valamilyen modalitás alapján választunk ki. Ha például egy kijelentésünk a *p*, *q* és *r* atomi kijelentésekből épül fel, akkor ez a három atomi kijelentés nyolc különböző lehetséges világot határoz meg. Ha azonban feltételezzük, hogy csak azok a világok az elfogadhatóak, amelyek a hétköznapi megfigyeléseinknek megfelelnek, és a *p* kijelentés azt állítja, hogy *derült az ég*, a *q* pedig azt, hogy *villámlik*, akkor azok a világok, amelyekben a *p* és *q* állítás egyaránt igaz, nem lehetséges: ez a modalitás hat lehetséges világot eredményez.

A dinamikus szemantika a (monológ vagy társas) diskurzust úgy értelmezi, hogy a diskurzus során megfogalmazott kijelentések a kezdeti teljes, minden megszorítástól mentes lehetségesvilág-halmazt folyamatosan szűkítik: az új kijelentések új információkat közölnek a világról a hallgató számára, aki így a diskurzus során egyre pontosabb ismeretekkel rendelkezik arról, hogy melyek a lehetséges világok – ideális esetben egészen addig, amikor már annyira leszűkül a lehetséges világok halmaza, hogy csak egy eleme marad, a beszélő által leírni kívánt világ modellje. Így a természetes nyelvi kifejezések, kijelentések jelentése a dinamikus szemantikában valójában a diskurzusban részt vevők által lehetségesnek tartott világokra gyakorolt hatásként értelmezhető. Emiatt a jelentés dinamikus értelmezésében modellnek a megnyilatkozások előtti, illetve azt követő világhalmazt tekinthetjük, így a továbbiakban a modell terminust ilyen értelemben használjuk.

Tanulmányunkban egy olyan számítógépes eszközt kívánunk bemutatni, amely ezeket a világmodell-megváltoztatási folyamatot képes nyomon követni elsőrendű logikai kifejezések használatával. A dynsem program<sup>1</sup> prolog nyelven íródott, kipróbálva az SWI-Prolog 8.0.1 verzióján lett. A program három fájlból áll. A modellChecker3.pl és a comsemPredicates.pl fájlok Patrick Blackburn és Johan Bos (2005) könyvéhez tartozó programkönyvtár két darabjának kibővített változata, a harmadik fájl pedig maga a főprogram. További két fájl a létrehozott modellek exportálását és importálását teszi lehetővé. A program a Szécsényi (2013) ban bemutatott rendszer továbbfejlesztett változata.

A tanulmányban először megmutatjuk, hogy a dinamikus szemantikai modell hogyan kapcsolható a szemantikus következtetéshez. Ezután felvázolunk egy olyan dinamikus interpretáló rendszert, ami egy teljes, megszorításokat nem tartalmazó világhalmazból indul ki, rámutatva egyúttal ennek a hiányosságaira is: nem túl bonyolult atomi kifejezéseket használva is kezelhetetlen mennyiségű lehetséges világgal kell számolni. Ezt követően bemutatjuk, hogyan lehet optimalizálni a modellépítést, amely során mindig csak a feltétlenül szükséges predikátumok által meghatározott lehetséges világokat hozzuk létre, amit aztán a diskurzusban megjelenő kijelentések révén szűkítünk le, majd hogy újabb kijelentéseket is megfogalmazhassunk, újabb predikátumokat vezetünk be, ezáltal ismét megnövelve a lehetséges világok számát. A következő szakaszban, felismerve, hogy az új predikátumok bevezetése után sokszor olyan típusú megszorításokat kell elvégezni, amelyek a természetes nyelvi diskurzusok során nem expliciten jelennek meg, már a predikátumok bevezetésénél közvetlenül alkalmazzuk a tipikus megszorításokat: a természetes nyelvben használt kifejezések általában nem szabad predikátumként értelmeződnek, hanem például a *fiú* és a *lány* predikátumok osztályozásként, a *fiatalabb* pedig lineáris rendezésként. A dinamikus szemantikai modell bemutatásának a végén egy további megszorítástípust mutatunk be: az újonnan bevezetendő predikátumok nem mindig a teljes modellbeli individuumhalmazon értelmezendők, hanem sokszor annak egy meghatározott részhalmazán: a *fiú* predikátum soha nem tartalmaz például élettelen individuumokat. Az ilyen megszorított predikátumbevezetéssel a dinamikus szemantikai értelmező által használt lehetségesvilág-halmaz folyamatosan kezelhető méretű marad.

<sup>1</sup> A program és annak részletesebb leírása megtalálható a következő github projektoldalon: https://github.com/szecsenyi/dynsem.pl.

A dynsem program csak koherens, javításmentes diskurzusokat képes kezelni, a diskurzusok kijelentéseinek a visszavonásáról vagy a diskurzusban nem szereplő individuumokra történő utalásról Dyekiss (2011) és Dyekiss (2013) ad elméleti útmutatást.

# **2 Szemantikai és formális következtetés**

A bemutatott dinamikus szemantikai modell hasonlóságot mutat a logikai következtetések, következtetőrendszerek működésével. A diskurzus során korábban elhangzott megnyilatkozások tekinthetők premisszáknak, és az új megnyilatkozás által kifejezett állítást vizsgáljuk ezzel a premisszahalmazzal kapcsolatban. A különbség azonban nyilvánvaló. A következtetés során azt várjuk, hogy az új állítás (azaz a konklúzió) igaz legyen a premisszák által meghatározott lehetségesvilághalmaz minden elemében, azaz vonzata legyen annak (Russell és Norvig, 2010: 240). A diskurzusok során viszont az a cél, hogy az új állítás új információt közöljön a világról, tehát ne legyen az összes lehetséges világban igaz. A következtetés során tehát *valid*, a diskurzus során pedig *informatív* állítás megfogalmazása a cél (Blackburn és Bos, 2005: 28).

A következtetésnek ez az értelmezése feltételezi, hogy a premisszákkal, illetve a diskurzus korábbi megnyilatkozásaival kompatibilis lehetséges világok a rendelkezésünkre állnak, és ezekben a lehetséges világokban interpretáljuk az új állítást. A következtetésnek ezt a módját szemantikusnak nevezzük, mivel nem közvetlenül a premisszákból kaphatjuk meg a konklúziót, hanem a premisszák és a konklúzió interpretációin keresztül, azok összevetéseként. Kizárólag a premisszák alakja alapján is végezhetünk következtetést, ezt nevezzük formális következtetésnek. A formális következtetés az interpretációs modellek összetettsége esetén hatékonyabbak, mivel nem kell létrehoznunk a nagy számú lehetséges világot. A formális következtetési eljárások képesek az összes vonzat levezetésére, lásd (Russell és Norvig, 2010: 255).

A természetes nyelvi diskurzusok megnyilatkozásainak leírása során is használhatunk formális és szemantikai megközelítést is, azonban itt nem egy bináris döntés meghozatala a cél (vonzat vagy nem vonzat), hanem a megnyilatkozás által kifejezett állítás modellváltoztató képességének a megadása, ezért a szemantikai összefüggés megadása tekinthető közvetlenebb módszernek.

### **3 Megszorítatlan modellből kiinduló szemantikai reprezentáció**

Tanulmányunkban a diskurzust  $\alpha_1-\alpha_2-\alpha_3-\ldots-\alpha_n$  kijelentések láncának tekintjük, ahol az  $\alpha_i$  olyan elsőrendű logikai formula, amelyben nevek és individuumváltozók (termek), a változókat kötő egzisztenciális és univerzális kvantorok, egy- és kétargumentumú predikátumok, azonossági reláció, termeket definiáló ι operátor, valamint a szokásos nulladrendű logikai műveletek találhatóak (negáció, konjunkció, diszjunkció és kondicionális). Feltételezzük, hogy a diskurzus modelljében előre rögzített az individuumok (véges) halmaza: U. Ezt diskurzusuniverzumnak nevezzük.

A diskurzust leíró dinamikus szemantikai eszközhöz első lépésként meg kell határozni a kezdeti, az összes lehetséges világot tartalmazó  $M_0$  modellt. A nevek interpretációja minden világban ugyanaz, a predikátumok interpretációja azonban változó. Egy világ definiáláshoz meg kell adni az összes egy- és kétargumentumú predikátum világbeli interpretációját: egyargumentumú predikátumoknál az U egy részhalmazát, kétargumentumú predikátumoknál pedig U⨯U egy részhalmazát. Az egyargumentumú predikátumok interpretációja így U hatványhalamazának  $(\mathcal{P}(U))$ egy eleme, a kétargumentumúaké pedig  $\mathcal{P}(U \times U)$  egy eleme. A predikátumok interpretációi egymástól függetlenek, ezért M<sub>0</sub> a kijelentésekben használt predikátumok lehetséges interpretációinak a Descartes-szorzataként értelmezhető. Ha a kijelentések *n* darab egyargumentumú és *m* darab kétargumentumú predikátumot tartalmaznak, akkor az M<sub>0</sub> modell által tartalmazott lehetséges világok halmaza a következőképpen adható meg (a indexben megadott számok csak a predikátumok számlálását segítik):

$$
M_0 = \mathcal{P}(U)_1 \times \mathcal{P}(U)_2 \times ... \times \mathcal{P}(U)_n \times \mathcal{P}(U \times U)_1 \times \mathcal{P}(U \times U)_2 \times ... \times \mathcal{P}(U \times U)_m
$$
 (1)

Az egyes α kijelentéseket mindegyik lehetséges világban interpretáljuk, így az α tekinthető az  $M_0$  modellen értelmezett karakterisztikus függvénynek is, az  $M_0$ -t alkotó lehetséges világok mindegyikéhez igaz vagy hamis értéket rendelve. Az α kijelentés által M<sub>0</sub>-ból kiválasztott M<sub>1</sub> részhalmaz lesz a dinamikus interpretáció modellje, vagyis minden α kijelentés valójában M<sub>0</sub> részhalmazaihoz M<sub>0</sub> részhalmazait rendeli monoton csökkenő módon:

$$
\alpha \in \mathcal{P}(M_0)^{\mathcal{P}(M_0)}
$$
  
\n
$$
\alpha(M) \subseteq M \text{ tetszőleges } M \in \mathcal{P}(M_0) \text{ esetén}
$$
\n(2)

Az  $\alpha_1-\alpha_2-\alpha_3-\ldots-\alpha_n$  diskurzus tehát egy  $M_0-M_1-M_2-\ldots-M_n$  modellsorozatként értelmezhető, ahol  $M_i = \alpha_i(M_{i-1})$  és  $M_i \subseteq M_{i-1}$ .

A dynsem programban a modell individuumainak U halmazát és a modellben használható predikátumokat külön adhatjuk meg. Először a diskurzusban szereplő individuumokat rögzítjük a createModel paranccsal, pl.: createModel (beatles, [john, paul, ringo], []), ahol a beatles a diskurzusnak, illetve a diskurzus aktuális modelljének az azonosítója, a [john, paul, ringo] lista pedig a diskurzusban szereplő individuumok halmaza – ezek egyúttal névként is használhatók a diskurzusban. Ekkor egy olyan modell keletkezik, amely egyetlen lehetséges világból áll, mivel még semmilyen predikátumot nem vezettünk be a diskurzusba: index(0): beatles=[john,paul,ringo] (az index az egyes világokat azonosítja, a beatles pedig a modell U univerzumával egyezik meg minden világban, tkp. egy konstans egyargumentumú predikátum). Új predikátumot az addNewPredicate paranccsal vezethetünk be, pl.: addNewPredicate(boy, 1), ahol a boy az új predikátum neve, a másik argumentum pedig a bevezetett predikátum argumentumszáma: jelen esetben a *boy* predikátum egyargumentumú lesz. Az új predikátum alapértelmezésben a legutóbb használt diskurzusban jelenik meg. Az új predikátum bevezetésével az aktuális modellben levő világok száma megtöbbszöröződik a korábban leírt módon, itt most a következő világok alkotják a *beatles* diskurzus modelljét:

```
index(7): beatles=[john,paul,ringo], boy=[ringo]
index(6): beatles=[john,paul,ringo], boy=[paul,ringo]
index(5): beatles=[john,paul,ringo], boy=[paul]
index(4): beatles=[john,paul,ringo], boy=[john,ringo]
index(3): beatles=[john,paul,ringo], boy=[john,paul,ringo]
index(2): beatles=[john,paul,ringo], boy=[john,paul]
index(1): beatles=[john,paul,ringo], boy=[john]
index(0): beatles=[john,paul,ringo], boy=[]
```
Ha a diskurzusban más predikátumokat is használunk, azokat is hasonlóan adjuk a modellhez. Az így felépített M<sub>0</sub> modellre kell ezután a diskurzus  $\alpha$  kijelentéseit alkalmazni. A diskurzust a megnyilatkozások által kifejezett kijelentések konjunkciójaként értelmezve a dynsem programban ezt az egyargumentumú and paranccsal tehetjük meg, argumentumként pedig a soron következő α megnyilatkozás kijelentéslogikai megfelelőjét használjuk, pl.: and(boy(john)). A *beatles* diskurzus aktuális modellje ennek hatására a következő világokból áll:

```
index(4): beatles=[john,paul,ringo], boy=[john,ringo]
index(3): beatles=[john,paul,ringo], boy=[john,paul,ringo]
index(2): beatles=[john,paul,ringo], boy=[john,paul]
index(1): beatles=[john,paul,ringo], boy=[john]
```
A megnyilatkozásnak megfelelő kijelentéslogikai formula a modellbe bevezetett neveken és predikátumokon kívül használható negáció, konjunkció, diszjunkció, kondicionális műveleteket, valamint univerzális és egzisztenciális operátorokat (megfelelő individuumváltozók használatával), ióta operátorokat és azonossági relációkat tartalmazhat.

A dynsem az eddig bemutatott lehetőségekkel funkcionalitásában megegyezik a (Szécsényi, 2015) tanulmányban ismertetett rendszerrel.

### **4 Dinamikus modellekkel végezhető műveletek**

A program egyszerre több modellt/diskurzust is tud kezelni, amelyekre a modell létrehozásakor használt nevekkel lehet hivatkozni. Alapértelmezett esetben a legutóbb létrehozott modellbe lehet az addNewPredicate utasítással új predikátumot bevezetni, illetve az and utasítással a diskurzus egy megnyilatkozása által megfogalmazott új információt bevinni. Ha ettől eltérő modellel szeretnénk dolgozni, a changeActualModel egyargumentumú paranccsal válthatunk az aktuális modellek között.

Lehetőség van a modellek elmentésére és beolvasására, ekkor a modell jelenlegi állapotát, vagyis a modell nevét, az individuumok listáját, a deklarált predikátumokat, és a modellben elérhető lehetséges világokat egyaránt lemezre írhatjuk. Az egyes lehetséges világok a használható predikátumok interpretációját tartalmazza.

Új modellt nem csak a createModel utasítással lehet létrehozni, hanem két már meglevő modell kombinációjával is a combineModels(*a*,*b*,*new*) utasítással, ahol a és b a két már meglevő modell azonosítója, new pedig az új modell azonosítója. Két modell akkor kombinálható, ha a bennük bevezetett predikátumok különbözőek: nincs olyan predikátum, amely ugyanolyan argumentumszámmal szerepel mindkét modellben. A kombinált modell diskurzusuniverzuma, azaz a modellben szereplő individuumok halmaza a kombinálandó modellek diskurzusuniverzumainak az uniója lesz, a kombinált modellben pedig minden olyan predikátum elérhető lesz, ami a kombinálandó modellek valamelyikében elérhető volt. A kombinált modell lehetséges világai a két modell világainak összes lehetséges egyedi kombinációjaként jönnek létre: ha az a modellben *n* lehetséges világ volt, a b modellben pedig *m*, az új modellben *n*·*m* lehetséges világ lesz.

A modellek kombinálásának bemutatására példaként vegyünk két modellt, a-t és bt. Az a modellben legyen két individuum: i és j, két predikátum: p1 és p2, és a modellben két lehetséges világ legyen:

```
index(0): a=[i,j], p1=[i], p2=[j]index(1): a=[i,j], p1=[], p2=[i,j]
```
A b modellbe a j és k individuumok és a p3 egyargumentumú predikátum legyen bevezetve három lehetséges világgal:

index $(0): b=[j,k], p3=[]$  $index(1): b=[j,k], p3=[j]$  $index(2): b=[j,k], p3=[k]$ 

A kettő kombinációjaként létrehozott new modellben hat lehetséges világ található:

```
index(0): new=[i,j,k], a=[i,j], b=[j,k], p1=[i], p2=[j], p3=[]index(1): new=[i,j,k], a=[i,j], b=[j,k], p1=[i], p2=[j], p3=[j]index(2): new=[i,j,k], a=[i,j], b=[j,k], p1=[i], p2=[j], p3=[k]
index(3): new=[i,j,k], a=[i,j], b=[j,k], p1=[], p2=[i,j], p3=[]
index(4): new=[i,j,k], a=[i,j], b=[j,k], p1=[], p2=[i,j], p3=[j]
index(5): new=[i,j,k], a=[i,j], b=[j,k], p1=[j, p2=[i,j], p3=[k]
```
### **5 A modellépítés optimalizálása**

A (2) képletben megadott összefüggésnek megfelelően egy *k* individuumot *n* egyargumentumú predikátumra és *m* kétargumentumú predikátumra épülő kezdeti modell 2k·n+k·k·m különböző világot tartalmaz. Ez már viszonylag kis *k, n* és *m* értékek esetén is nagy mennyiség lesz: háromelemű univerzumnál 4 egyargumentumú és 2 kétargumentumú predikátummal  $2^{3 \cdot 4+3 \cdot 3\cdot 2} = 2^{30}$  lehetséges világ. Bármilyen kompakt is az egyes világok reprezentációja, az egyes kijelentések modellváltoztató képességének meghatározásánál az összes lehetséges világban meg kell határozni a kijelentés igazságértékét, ami kezelhetetlen feldolgozási időt eredményezhet.

Hogy a dinamikus diskurzusreprezentációs szemantikai modell mégis használható legyen, nem az összes, diskurzus során használt predikátumot és azok összes lehetséges interpretációit tartalmazó  $M_0$  modellből kell kiindulni, hanem egy olyan modellből, ami ténylegesen nem tartalmaz semmilyen információt a világról, csak azt, hogy mely individuumok találhatók meg benne: a createModel utasítással létrehozott üres, egyvilágos modellből. Az aktuális modellben a lehetséges világok számát egy predikátum bevezetésével pedig csak akkor kell megnövelni, amikor a diskurzusban az adott predikátum használatba kerül: a boy egyargumentumú predikátumot csak akkor deklaráljuk a modellben az addNewPredicate utasítással,

amikor a diskurzus egy kijelentése miatt szükséges annak használata. Ekkor további predikátumok bevezetése előtt, ami megnövelné a lehetséges világok számát, a megnyilatkozás által megfogalmazott új információ lecsökkenti azt. Például a három individuumot, Johnt, Pault és Ringót tartalmazó diskurzusuniverzumban a *John fiú*, *Paul gitározik* és *Ringó ismeri Johnt* diskurzusban ilyen optimalizálás nélkül és optimalizálással a következőképpen alakul a lehetséges világok száma:

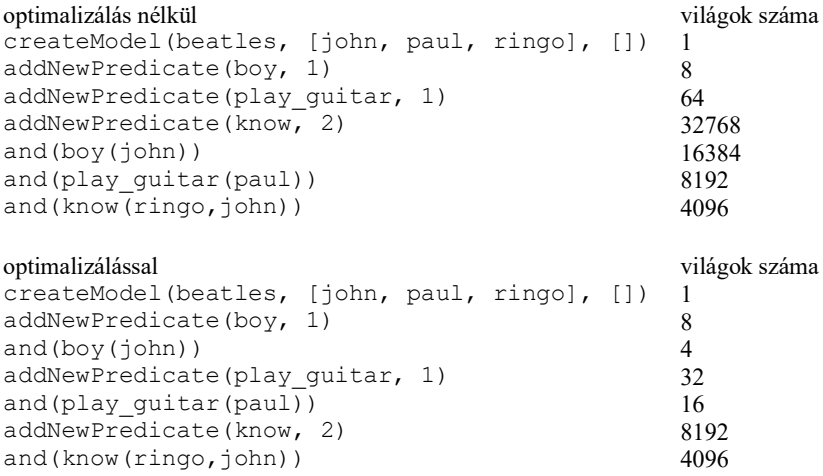

Látható, hogy az aktuális modellben levő világok maximális száma az ilyen optimalizálással nagyságrendekkel kisebb, mint az optimalizálás nélküli modellekben.

# **6 Explicit információ és háttértudás: predikátumokra vonatkozó megszorítások**

A természetes nyelvi diskurzusokban nem csak a megnyilatkozások által expliciten megfogalmazott állítások alakítják a modellt, hanem a diskurzus résztvevőinek közös háttértudása is. Ez a háttértudás a diskurzusban használt predikátumok által kifejezett fogalmak ontológiájaként értelmezhető.

A younger kétargumentumú predikátummal kifejezett *fiatalabb* reláció esetében például ilyen ontológiai információ az, hogy a reláció a diskurzusuniverzum individuumainak lineárist rendezését valósítja meg. A same\_class kétargumentumú predikátum által kifejezett *osztálytársa* reláció az individuumok halmazán értelmezett ekvivalenciareláció vagy osztályozás, vagyis a diskurzusuniverzum elemeinek diszkrét osztályozását végzi. A male és female egyargumentumú predikátumok is ilyen diszkrét osztályokként viselkednek, mintha a same\_sex kétargumentumú predikátum által létrehozott osztályokat fejeznék ki. A male és a bachelor egyargumentumú predikátumok által kifejezett individuumhalmazok között viszont más jellegű viszony van: csak az lehet *agglegény*, ami *hímnemű*.

Az ilyen jellegű háttértudásunkat, vagyis a fogalmak tulajdonságait és egymáshoz való viszonyukat a fogalmakat kifejező predikátumok bevezetése után fogalmazhatjuk

meg. Az addNewPredicate használatával a kiinduló M<sup>i</sup> modell lehetséges világainak a számát megnöveljük, az  $M_{i+1}$  modellben már a korábbi modell lehetséges világai helyett már azok azon változatai szerepelnek, amelyek az új predikátum összes lehetséges interpretációját tartalmazzák. Ezután az and diskurzusépítő művelettel egyenként módosítjuk az aktuális modellt a bevezetett fogalom ontológiai megszorításaival, melynek során a lehetséges világok száma csökken.

A dynsem programban az ilyen speciális, ontológiai háttérinformációkat már a predikátum bevezetésénél alkalmazhatjuk a predikátum ontológiai típusának jelzésével, így az  $M_{i+1}$  modellben már eleve csak a csökkentett (=kisebb mértékben növelt) lehetséges világok jelennek meg.

#### **6.1 Új lineáris rendezés bevezetése**

A younger kétargumentumú predikátummal kifejezett *fiatalabb* reláció a diskurzusuniverzum individuumainak lineárist rendezését valósítja meg, vagyis tetszőleges *x* és *y* esetén az *x fiatalabb y-nál*, *y fiatalabb x-nél* és *x azonos y-nal* állítások közül pontosan az egyik teljesül. Ezekkel a háttérállításokkal ugyanúgy módosítani kell a modellt, mint a megnyilatkozásokkal kifejezett explicit állításokkal. Mivel azonban ez a háttértudás nem a diskurzus egyes megnyilatkozásaihoz kapcsolódik, hanem a használt fogalmakhoz, predikátumokhoz, ezért a predikátumok bevezetésével együtt érdemes hozzáadni a modellhez ezeket az információkat.

```
addNewPredicate(younger, 2).
and(all X: all Y: (younger(X, Y) \rightarrow ~younger(Y, X))).
and(all X: all Y: all Z: ((younger(X, Y) & younger(Y, Z)) ->
      younger(X,Z))).
and(all X: all Y: (younger(X, Y) | younger(Y, X) | X=Y)).
```
A példa első sora bevezeti az új kétargumentumú predikátumot, ezzel a predikátum bevezetése előtti M<sup>i</sup> modell világainak a számát 2n·n -szeresére növeli *n* individuum esetén, a második sor a reláció aszimmetrikusságát és irreflexivitását deklarálja, a harmadik sor a tranzitivitást fejezi ki, az utolsó pedig lineárissá teszi a rendezést. Az utolsó három sor csökkenti a modellbeli világok számát, az M<sup>i</sup> modell világ-számnak végül n!-szorosa lesz az Mi+4 modellben az elérhető világok száma.

A dynsem programban egy lépésben is bevezethetünk új lineáris rendezést az addNewOrdering utasítással: addNewOrdering(younger).

Az utasítás használatával közvetlenül vezetjük be a rendezést, anélkül, hogy közben 2<sup>n-n</sup>-szeresére nőne a lehetséges világok száma. Az utasítás használata során ugyanis nem a megszorítatlan relációból kiindulva hozzuk létre az új lehetséges világokat, hanem a diskurzusuniverzum individuumainak a permutációiból: először létrehozzuk az individuumok lehetséges sorbarendezéseit (n!), majd a korábbi modell összes lehetséges világát kibővítjük ezekkel a rendezésekkel, így minden korábbi világnak n! változata lesz az új predikátum bevezetése utáni modellben.

#### **6.2 Új osztályozó bevezetése**

A természetes nyelvi fogalmak között nem csak a lineáris rendezésként értelmezhetőek fordulnak elő gyakran, egy másik gyakori fogalomtípus az individuumok osztályozását szokta eredményezni. Egy iskola tanulóiról szóló diskurzusban például az *osztálytársa* fogalom, az állatokról szólóban a *kutya, macska, egér …* fogalmak, vagy az emberek esetében a *férfi* és a *nő* fogalmak a diskurzusuniverzum individuumainak diszkrét, a diskurzusuniverzumot mégis teljesen lefedő részhalmazait, osztályait határozzák meg. Ezek az osztályozók a megnyilatkozások logikai reprezentációiban megjelenhetnek egy kétargumentumú predikátum által kifejezett ekvivalenciarelációként (pl.: classmate, same\_species, same\_sex), vagy egy ilyen ekvivalenciareláció által meghatározott ekvivalenciaosztályokat definiáló egyargumentumú predikátumok sorozataként (pl.: dog, cat, mouse … vagy male, female).

A dynsem program eddig ismertetett lehetőségeit használva – lineáris rendezésnél leírtakhoz hasonlóan – az osztályozó predikátumokat is először megszorítatlan formában deklaráljuk, így a kétargumentumú predikátumok esetében 2<sup>n·n</sup>-szeresére növelve a predikátum bevezetése előtti M<sup>i</sup> modellben levő lehetséges világok számát, vagy az *m* darab diszjunkt osztályt meghatározó egyargumentumú predikátumoknál 2 n·m-szeresére. Ezt követi a bevezetett predikátumok megszorítása, hogy azok osztályozóként viselkedjenek: kétargumentumú predikátumnál az ekvivalenciarelációra jellemző megszorításokkal, egyargumentumú predikátumnál pedig az ekvivalenciaosztályok diszjunktságának biztosításával. A megszorítások bevezetése után az eredetinek az n<sup>m</sup>-szeresére csökken lehetséges világok száma, ahol *m* az ekvivalenciaosztályok száma.

A dynsem programban azonban közvetlenül egy lépésben, rögtön a szűkített lehetségesvilág-halmaz bevezetésével is be lehet vezetni ilyen osztályozót, egyszerre megadva az ekvivalenciarelációként értelmezett kétargumentumú predikátumot, és az ekvivalenciareláció által létrehozott ekvivalenciaosztályokat is. Az addNewClassifier(same\_sex,[male,female]) utasítással az aktuális modellt kibővíthetjük a same\_sex kétargumentumú predikátummal és a male és female egyargumentumú predikátumokkal, ahol a kétargumentumú predikátum olyan ekvivalenciarelációként fog funkcionálni, amely (ebben az esetben) két ekvivalenciaosztályt határoz meg, amelyekre a male és a female predikátumokkal hivatkozhatunk a későbbiekben. Az addNewClassifier második argumentumaként tetszőleges számú ekvivalenciaosztály nevét megadhatjuk listaként.

Az osztályozók által használt ekvivalenciaosztályok a WordNet koordinált synsetjeinek felelnek meg (Fellbaum 1998).

#### **6.3 Az új predikátumok domain-megszorításai**

A diskurzusba újonnan bevezetett predikátumoknak sokszor nem a teljes diskurzusuniverzum az értelmezési tartománya, hanem annak csak egy része. A predikátumok értelmezési tartománya, domainje néha lexikailag meghatározott, azaz más predikátumra vezethető vissza, például *agglegény* csak az lehet, aki egyúttal *férfi* is, a *kutya* tulajdonságú individuumok az *emlős* tulajdonságúaknak egy részhalmaza, amelyek a *gerinces*-eknek egy részhalmaza stb. – ez a WordNet hiperonim/hiponim synset-relációjának felel meg. Más esetben viszont a diskurzus által leírt világ(ok) egyedi tulajdonsága az, hogy ott egy predikátum valamely argumentumának mi az értelmezési tartománya: az hogy egy szituációban kutyák kergetnek macskákat, nem a *kerget* kétargumentumú predikátum inherens lexikai tulajdonsága, hanem a szituációé. Azonban ha egy predikátumról van ilyen lexikai vagy egyedi világismeretből származó háttértudásunk, akkor azt is ki kell fejeznünk a dinamikus diskurzusreprezentációs modellben.

A domain-megszorításokat a predikátum bevezetése után fogalmazhatjuk meg. Például az addNewPredicate(bachelor,1) használatával először bevezetjük a bachelor egyargumentumú predikátumot, ezzel 2<sup>n</sup> -szeresére növelve a lehetséges világok számát, majd az and(all X: (bachelor(X) -> male(X)) utasítással leszűkíthetjük a predikátum domainjét a már korábban bevezetett male predikátumra, ezzel csökkentve a lehetséges világok számát. Vagy az addNewPredicate(chase,2) segítségével bevezetjük a kétargumentumú predikátumot, és a predikátum egyes argumentumainak a domainjét leszűkítjük a dog és cat predikátumra az and(all X: all Y: (chase(X,Y)) -> (dog(X) & cat(Y))) utasítással. Így azonban először mindig a domain-megszorítás nélküli predikátumból indulunk ki, megnövelve a modellben a lehetséges világok számát, és csak utána csökkentjük le ezt a számot a domain-megszorításokkal.

A dynsem programban azonban már a predikátumbevezetéskor is megadhatjuk a predikátum argumentumainak a domainjét, ha az különbözik a diskurzusuniverzum individuumainak halmazától. A domain megadása történhet abszolút vagy relatív módon. Abszolút domainmegadásnál a diskurzusuniverzum individuumainak egy explicit részhalmazát adjuk meg domainként (a domainmegszorítás félkövérrel kiemelve): addNewPredicate(hungry,1,**[john,paul]**), amely hatására a *beatles* diskurzusba a hungry egyargumentumú predikátum úgy kerül bevezetésre, hogy csak a john és a paul individuumok lehetnek éhesek (de nem feltétlenül azok), a ringo nem. Ekkor a modell lehetséges világainak a száma nem nyolcszorosára nő  $(2<sup>3</sup>)$ , hanem csak négyszeresére.

Relatív domain-megadásnál a predikátum bevezetése előtti M<sub>i</sub> modell minden lehetséges világánál külön meghatározzuk a predikátum értelmezési tartományát. Egy szabad individuumváltozót tartalmazó logikai állítás segítségével először kiválasztjuk azokat az individuumokat a diskurzusuniverzumból, amelyek az adott világban igazzá teszik a nyitott állítást: az α(*x*) kifejezés esetén a {*x* | α(*x*)} individuumokat. Relatív domain-megadásnál a domain-megszorítást a addNewPredicate(bachelor,1, **X: male(X)**) alakban adhatjuk meg, ahol a male(X) a domaint meghatározó nyitott mondat, X pedig a lekötetlen változó.

Többargumentumú predikátumok esetében egyszerre az összes argumentumra is lehet domain-megszorítást tenni, vagy argumentumonként külön-külön is, pl: addNewPredicate(chase,2,**[X: dog(X)**, **Y: cat(Y)]**). Rendezések és osztályozók bevezetésénél is lehet domain-megszorítást tenni, de a relációk jellegéből kifolyólag az argumentumokra itt egyetlen megszorítás értelmezhető csak: addNewClassifier(same\_species,[dog,cat,mouse], **X: mammal(X)**).

# **7 Összefoglalás**

A tanulmány bemutatta a dynsem programot, amellyel a diskurzusok jelentését olyan modellként adja meg ami a diskurzus által meghatározott lehetséges világok halmazát tartalmazza. A diskurzus megnyilatkozásainak a jelentése a modell változását eredményezi. A programban a megnyilatkozások mint elsőrendű logikai formulák adhatók meg.

Hogy a lehetséges világok száma ne legyen kezelhetetlenül nagy, a megnyilatkozásokban használható predikátumokra a programban különböző megszorításokat tehetünk, ami a természetes nyelv fogalmainak ontológiáján alapul.

### **Hivatkozások**

- Blackburn, P., Bos, J.: Representation and Inference for Natural Language. A First Course in Computational Semantics. (CSLI Studies in Computational Linguistics 1) CSLI Publications, Stanford (2005)
- Dyekiss, E. G.: Hivatkozás nem létező diskurzus-referensekre? In: Gécseg, Zs. (szerk.) LingDok10: Nyelvész-doktoranduszok dolgozatai. pp. 9–28. SZTE Nyelvtudományi Doktori Iskola, Szeged (2011)
- Dyekiss, E. G.,: Nem teljesen megbízható információkat hordozó dialógusok értelemzése véges állapotú súlyozott automaták segítségével. In: Gécseg, Zs. (szerk.) LingDok12. Nyelvészdoktoranduszok dolgozatai. pp. 51–71. SZTE Nyelvtudományi Doktori Iskola, Szeged (2013)
- Fellbaum, C. (szerk.), WordNet: An Electronic Lexical Database. (Language, Speech, and Communication). The MIT Press, Cambridge (1998)
- Russell, S. J., Norvig P.: Artificial Intelligence. A Modern Approach.  $3<sup>rd</sup>$  edition. Prentice Hall (2010)
- Szécsényi, T. A lehetőséghalmazok meghatározása az inkvizitív szemantikában. In: Tanács A., Vincze, V. (szerk.) IX. Magyar Számítógépes Nyelvészeti Konferencia. pp. 205–212. Szegedi Tudományegyetem Informatikai Tanszékcsoport, Szeged (2013)
- Szécsényi, T.: Van-e a nyuszinak sapkája? A számítógépes jelentésábrázolás problémái. In: Szeverényi, S., Szécsényi, T. (szerk.) Érdekes nyelvészet. pp. 127–144. JATEPress. Szeged (2015)